# **TCHAP**

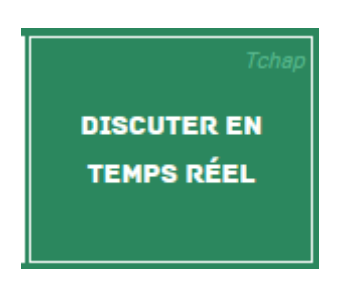

Tchap est une solution de messagerie instantanée et sécurisée dédiée aux agents de l'Etat souhaitant communiquer entre eux et échanger des informations sensibles depuis leur ordinateur.

La messagerie Tchap offre plusieurs fonctionnalités pour faciliter les communications, soit à deux, soit en groupe.

Après avoir cliqué sur l'application TCHAP, il va falloir créer son compte la première fois.

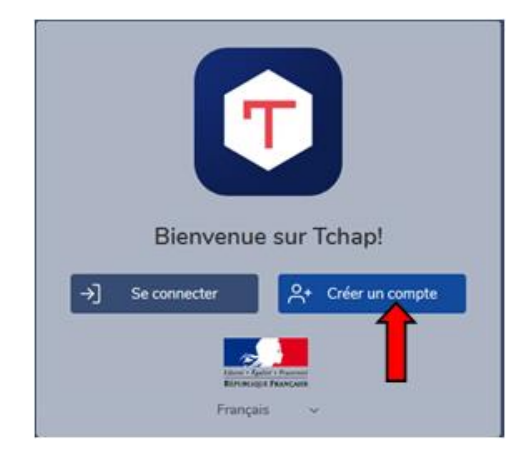

### Remplissez les informations demandées et inscrivez-vous.

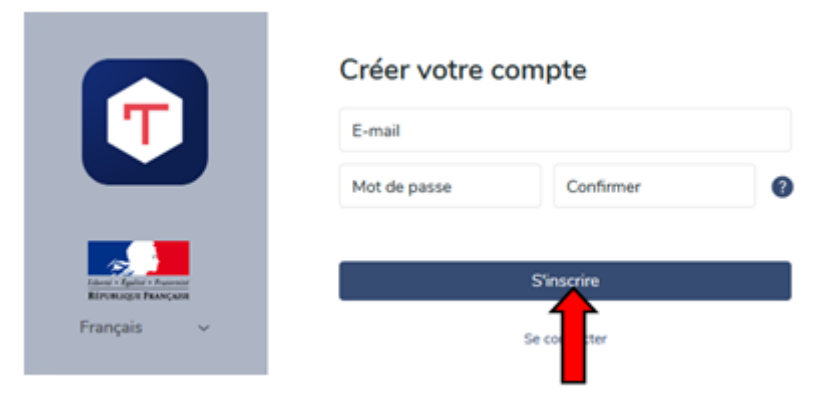

Vous recevrez un mail de validation de compte.

and the control of the control of the control of

Une fois votre compte créé, vous allez pouvoir vous connecter à l'application.

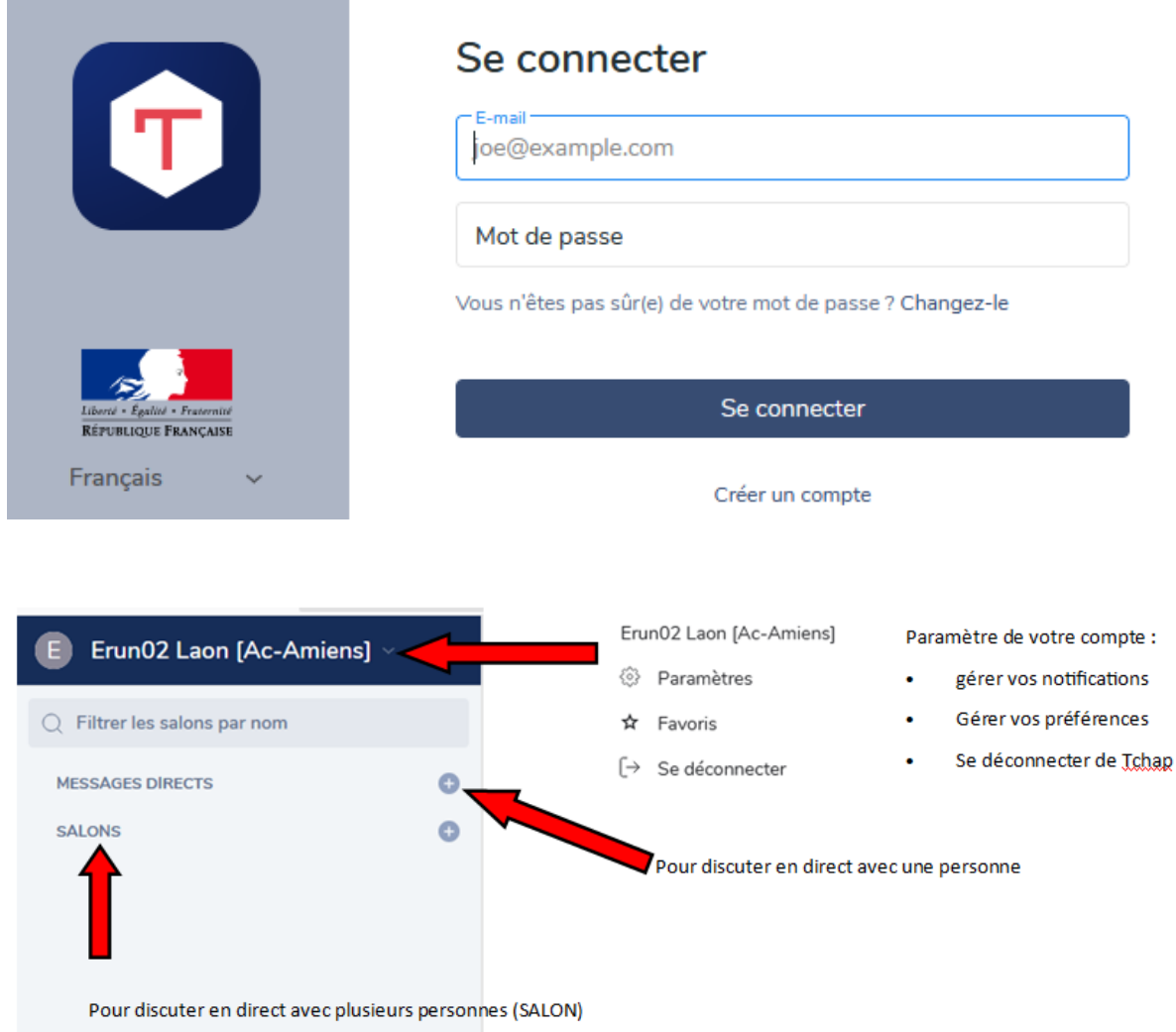

## **1° MESSAGES DIRECTS :**

## Remplir les champs indiqués

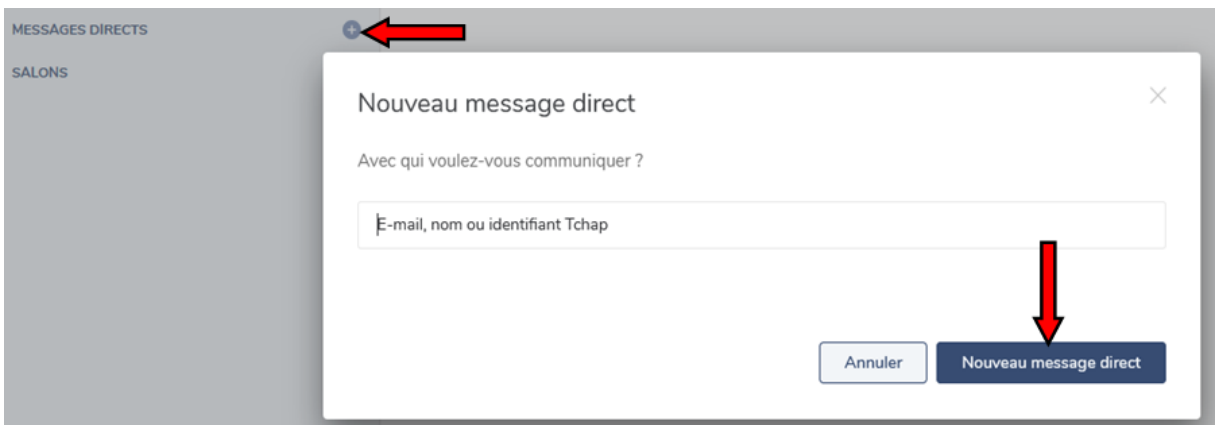

#### Exemple :

## Nouveau message direct

Avec qui voulez-vous communiquer ?

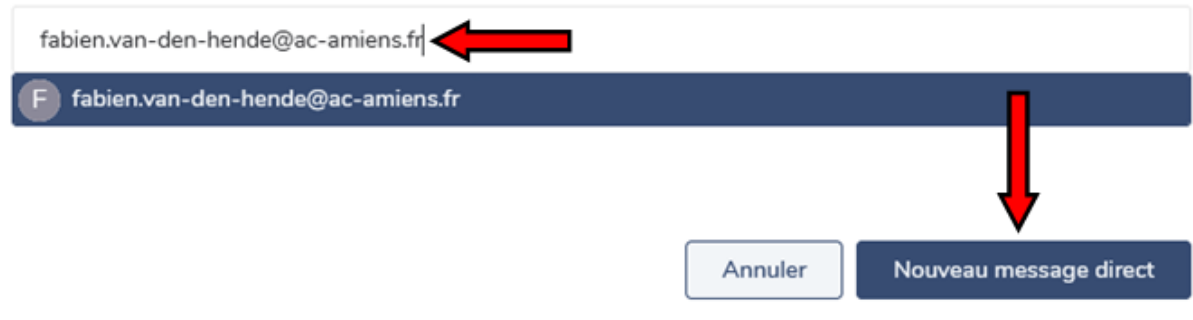

## Nouveau message direct

Une invitation a été envoyée à fabien.van-den-hende@ac-amiens.fr. Vous recevrez une notification lorsque votre invité rejoindra la communauté Tchap.

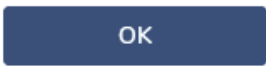

 $\times$ 

Votre destinataire va recevoir une invitation dans sa boite mail. Dès qu'il acceptera cette invitation, vous pourrez commencer à converser.

#### Voici le genre de mail reçu :

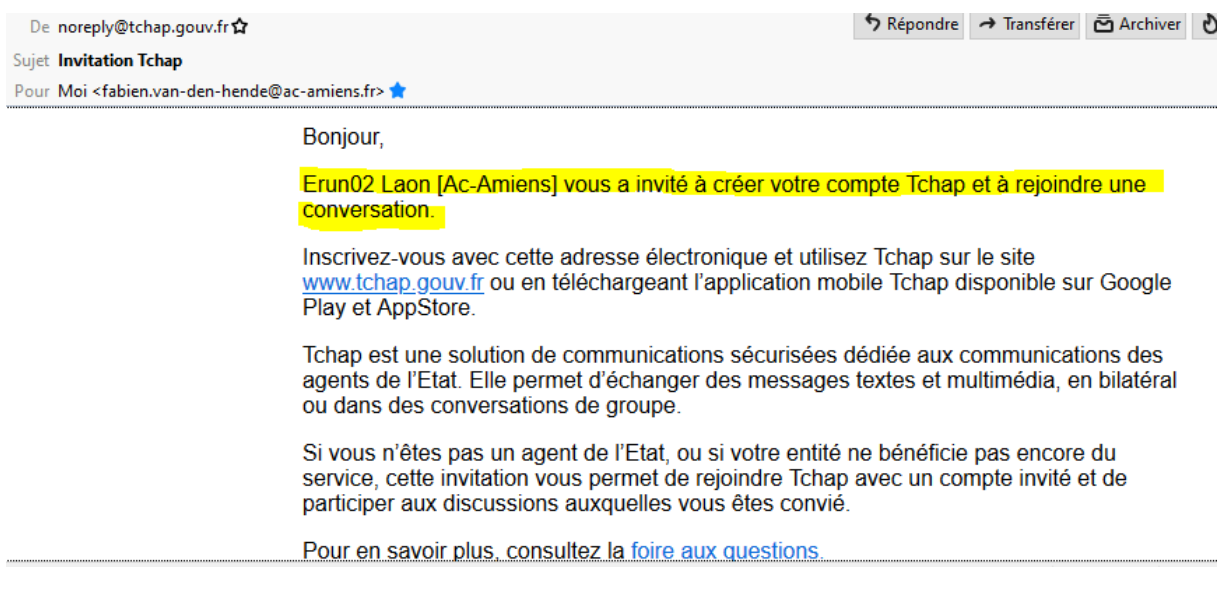

Une fois que votre invité aura créé son compte, il aura sur sa page d'accueil une notification lui indiquant qu'une personne aimerait discuter avec lui.

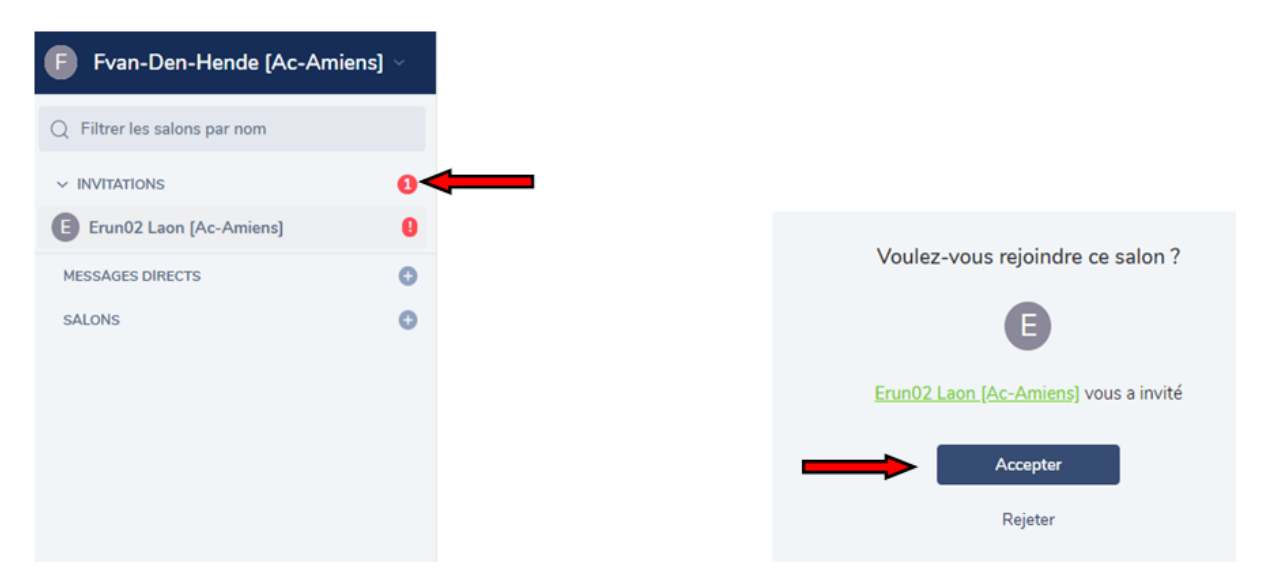

Une fois accepté, la conversation pourra commencer.

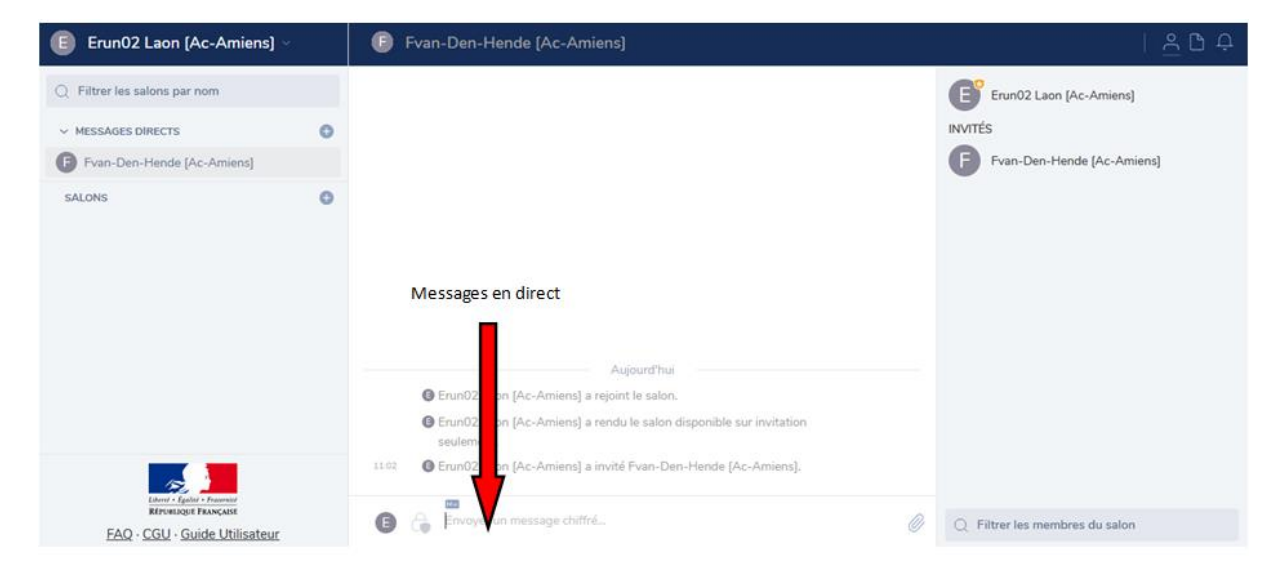

Vous recevrez une notification à chaque message.

#### Côté ERUN :

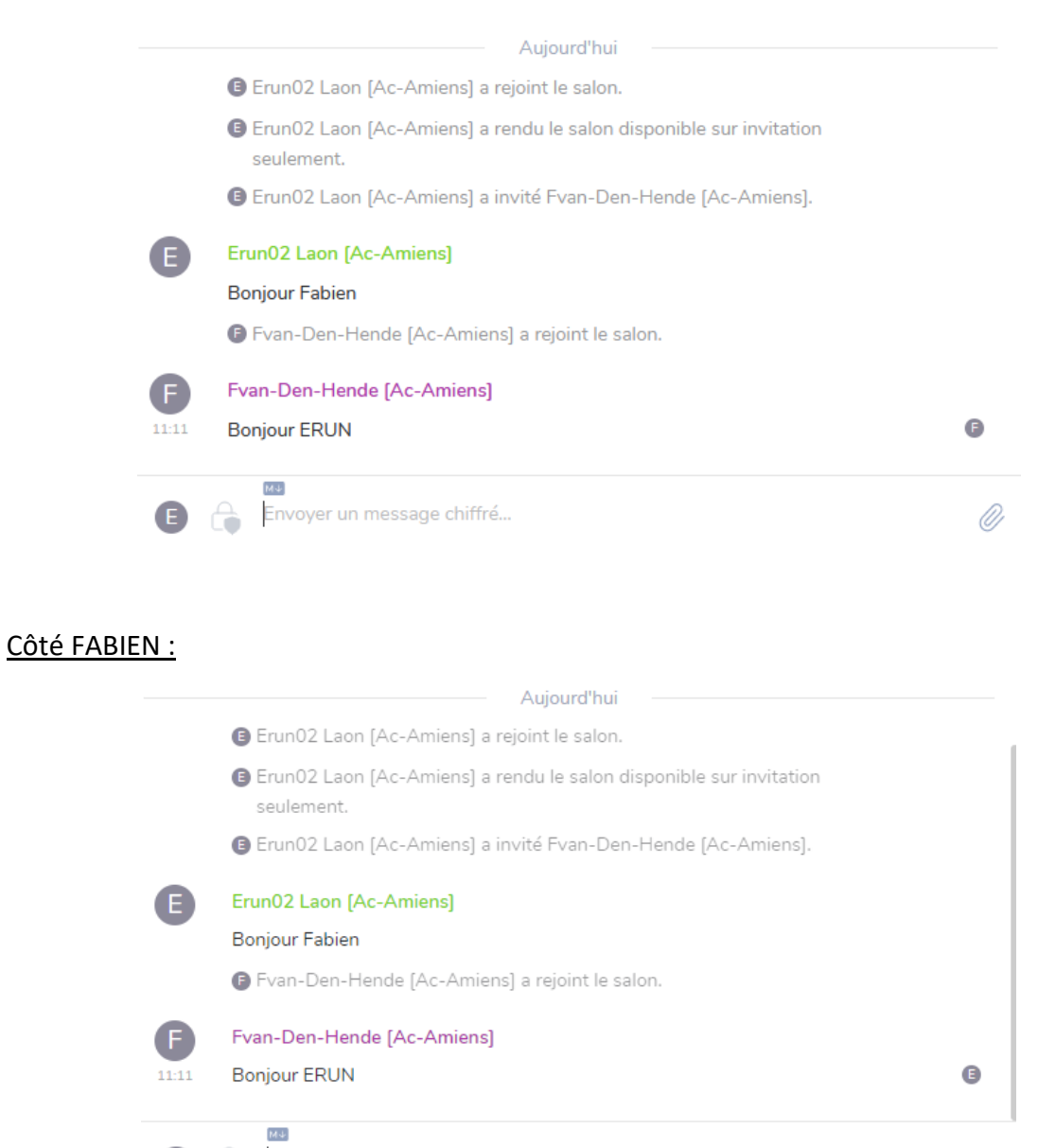

Envoyer un message chiffré...

Ø

Pour quitter la conversation, ce sera la même manipulation sur les deux profils.

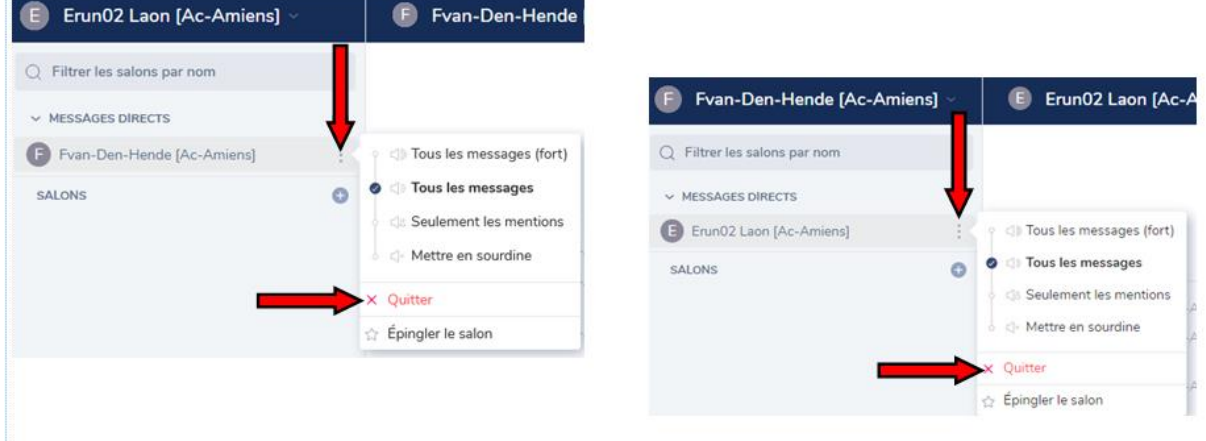

Supposons que FABIEN quitte la conversation.

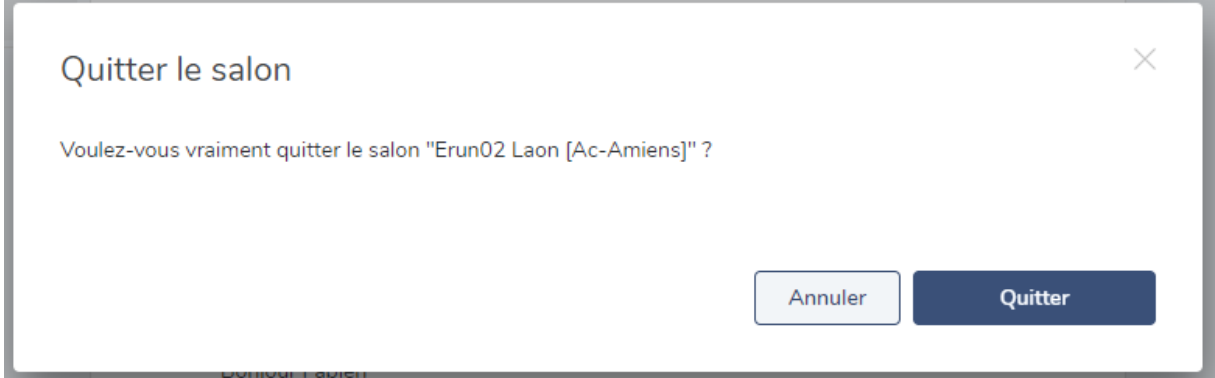

Une fois que FABIEN a quitté la conversation, le correspondant (côté ERUN) recevra le message suivant.

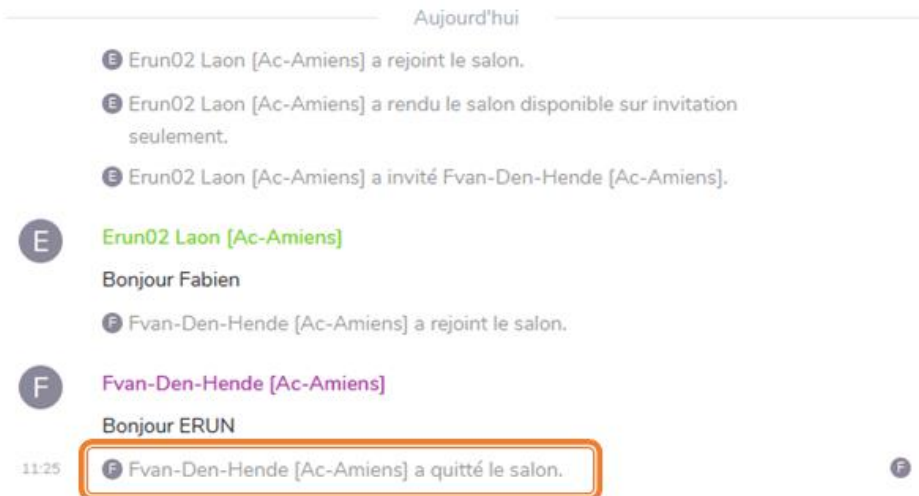

#### **2° SALON (discussion sur un forum) :**

Il s'agira du même principe que pour une discussion à deux.

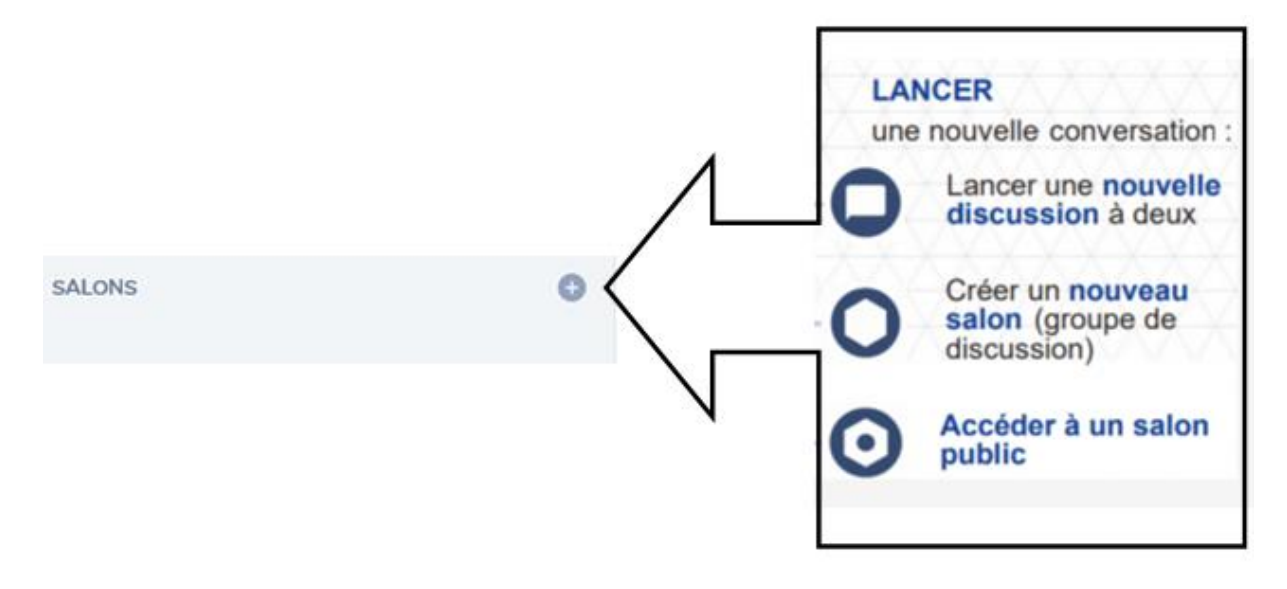

Vous avez également la possibilité de créer votre propre SALON

Remplissez les champs demandés et créez votre salon

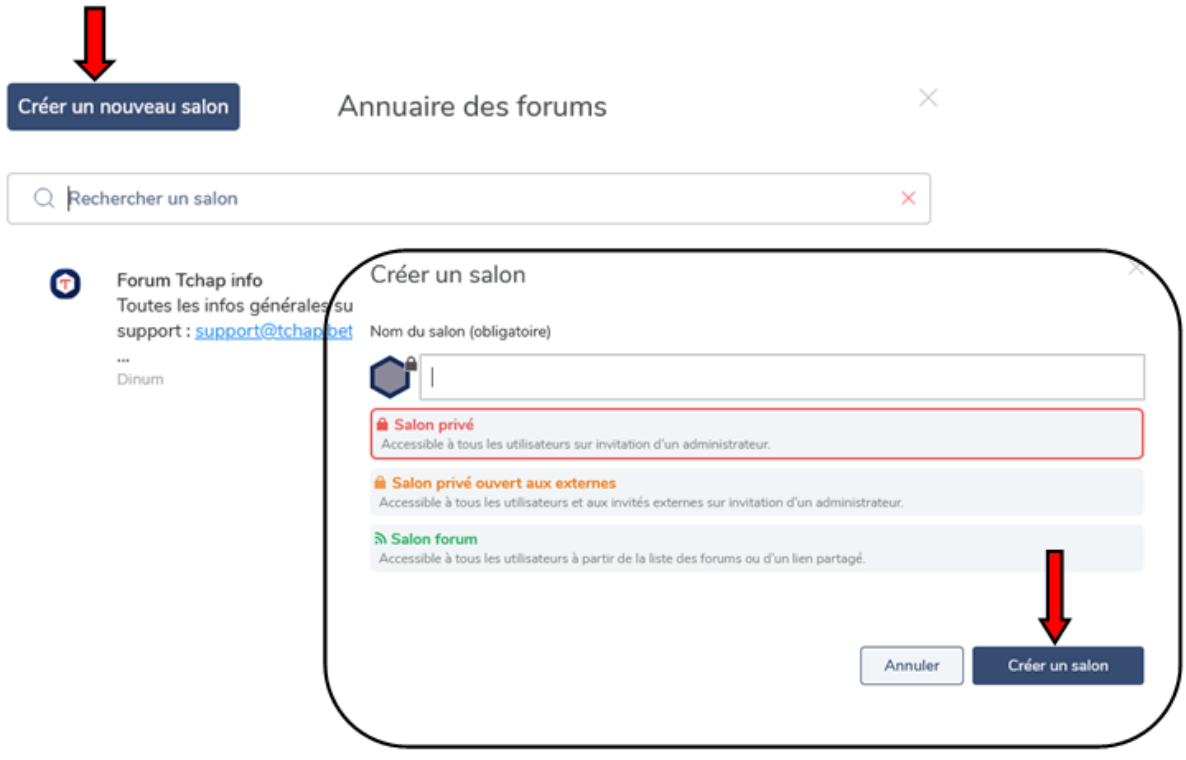

Votre salon apparaitra dans votre tableau de bord. Il ne vous restera plus qu'à inviter des personnes à rejoindre votre salon.

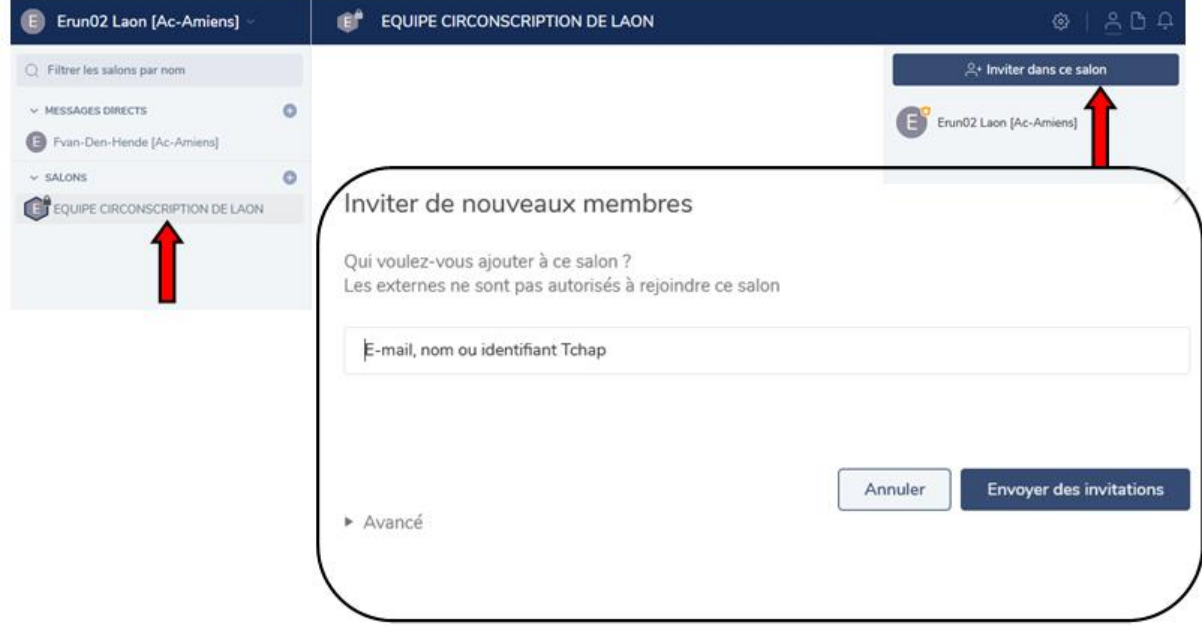

A vous de converser

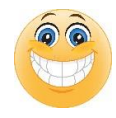